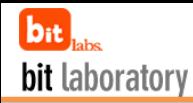

## 講座をお申し込みになる前に! スキルチェック

▶ 各講座とも下記スキルチェックの内容をご理解いただいてることを前提に進めてまいります 不安な方はお問い合せください ☎ 03-6273-2463(平日10:00~18:00) ➢ 講座の受講順は「コースフロー」をご確認ください

パソコン(PC)入門 □前提とするスキルは必要なし □パソコンを初めて使う方

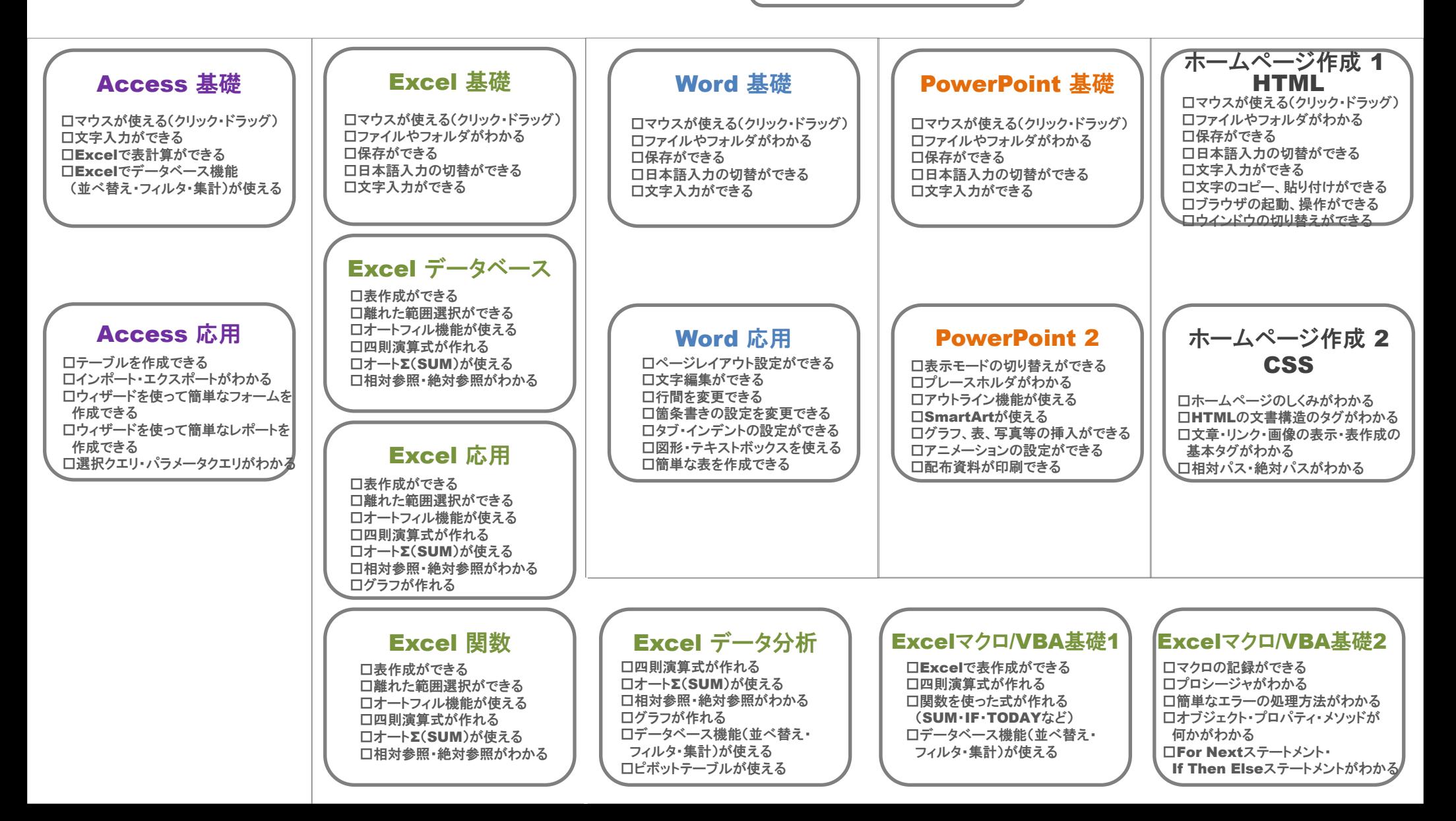